## SAP ABAP table FSBP TIME ADUSE {Time-Dependent Address Usage}

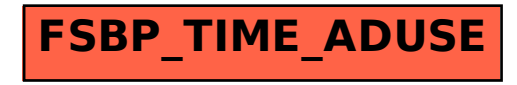